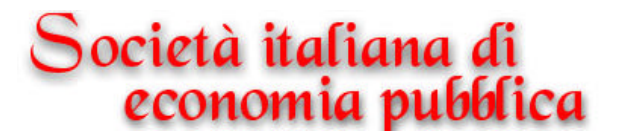

**WORKING PAPERS No. 189/2002**

# **QUALE POLITICA FISCALE REGIONALE? ANALISI DEL FEDERALISMO ITALIANO ATTRAVERSO UN MODELLO CGE**

**Fabio Fiorillo, Claudio Socci Dipartimento di Economia di Ancona - Opera**

**JEL Classification: H30 – H70**

.

**Keywords: Politica fiscale – Federalismo**

**Pavia, ottobre 2002**

# Quale politica fiscale regionale? Analisi del federalismo italiano attraverso un modello CGE.<sup>∗</sup>

Fabio Fiorillo - Claudio Socci Dipartimento di Economia di Ancona - OPERA

#### Sommario

Il percorso di progressivo decentramento regionale, che ha visto coinvolta l'Italia dagli anni '90 e che ha avuto il suo culmine nella modifica del Titolo V della costituzione, aumenta la rilevanza delle politiche regionali. Per tale ragione occorre una maggior attenzione alle problematiche connesse alla concorrenza fiscale, e in genere territoriale, tra le Regioni. Nell'odierna organizzazione dello Stato, in senso quasi federale, occorre una maggiore attenzione sia nella costruzione della contabilit`a economica regionale, sia nel fornire strumenti di valutazione delle politiche socioeconomiche.

Questo lavoro ha tre obiettivi: presentare uno schema contabile biregionale (Marche - Resto d'Italia) che permetta di cogliere le dinamiche regionali; suggerire un modello di equilibrio economico generale che tenga conto della struttura istituzionale italiana; simulare e testare il modello utilizzando la base dati costruita.

### 1 Introduzione

Il percorso di progressivo decentramento regionale che ha visto coinvolta l'Italia dagli anni '90 e che ha avuto il suo culmine nella modifica del titolo V della Costituzione aumenta la rilevanza delle politiche fiscali regionali. Il nuovo art. 117 assegna in via esclusiva allo Stato centrale solo una lista limitata di competenze, le altre sono date alle

<sup>∗</sup>Desideriamo ringraziare i componenti del Osservatorio per le Politiche Economiche Regionali Ancona (OPERA) per i loro commenti in corso di elaborazione del lavoro. Ringraziano inoltre Maurizio Ciaschini e Lorenzo Robotti per i loro preziosi suggerimenti. La responsabilità di quanto scritto è ovviamente nostra.

Regioni come competenze concorrenti o esclusive (tutte le competenze che non sono esclusive dello Stato o concorrenti). Potenzialmente poi tali competenze potrebbero aumentare sia per la possibilità di ulteriore devoluzione, permessa dall'art.  $116^1$ , sia per le richieste dell'attuale ministro delle riforme. In base a quanto sostengono Bordignon e Cerniglia (2001[1]), l'ammontare delle spese che dovrebbero passare dallo Stato alle Regioni, nell'ipotesi più estrema, potrebbe aggirarsi intorno a 165 mila miliardi di lire<sup>2</sup>, ovvero a circa 26,5% delle spese complessive della pubblica amministrazione. Per coprire integralmente le nuove funzioni non basterebbe neppure assegnare tutta l'IVA alle Regioni, ma occorrerebbe compartecipare anche le altre imposte<sup>3</sup>.

Occorre quindi domandarsi come e in che misura le nuove competenze passeranno effettivamente dallo Stato Centrale alle Regioni e quali saranno i meccanismi di copertura delle stesse. In effetti, il nuovo art. 119 non sembra pronunciarsi chiaramente sui meccanismi di copertura delle nuove competenze. Infatti, l'art. 119 stabilisce la tipologia delle entrate degli Enti Locali (imposte proprie, compartecipazioni e trasferimenti perequativi), impone il pareggio tra le entrate e le spese derivanti dalle nuove competenze e rende impossibile alle Regioni e agli Enti Locali il finanziamento delle competenze proprie con trasferimenti statali che non siano o compartecipazioni in base alla capacità fiscale o trasferimenti perequativi<sup>4</sup>.

Secondo la legislazione ordinaria vigente le entrate delle Regioni sono costituite dai gettiti dell'IRAP e dell'addizionale IRPEF e dalla compartecipazione all'accise sulla benzina, a queste va aggiunta la compartecipazione all'IVA depurata dalla perequazione volta a ridurre la differenza tra le capacità fiscali.

Nonostante l'urgenza di definire i meccanismi di copertura delle nuove competenze, l'attuale governo chiedendo la delega per riformare il sistema fiscale italiano sembra essersi mosso non tenendo conto del mutato contesto istituzionale; invece di provvedere alla riforma contestuale del sistema locale e del sistema centrale sembra intenzionato prima a modificare le imposte erariali, poi a mettere mano all'assetto

 $1$ Per quanto riguarda le materie assegnate come competenze concorrenti e le seguenti materie assegnate alla competenza esclusiva dello Stato: i principi generali della pubblica istruzione, la polizia locale e l'istituzione dei giudici di pace.

 ${}^{2}$ In effetti, questo è il valore che avrebbero le competenze trasferite ove il trasferimento avvenisse nel 1999 (Bordignon e Cerniglia 2001).

<sup>3</sup>Come rileva Giarda (2002[8]) tale compartecipazione potrebbe rispettare il dettato costituzionale.

<sup>&</sup>lt;sup>4</sup>Lo Stato può fare trasferimenti specifici alle Regioni solo per "promuovere lo sviluppo economico, la coesione e la solidarietà sociale, per rimuovere gli squilibri economici e sociali, per favorire l'effettivo esercizio dei diritti della persona, o per provvedere a scopi diversi dal normale esercizio delle loro funzioni.

federale della fiscalit`a. Le entrate attualmente assegnate alle Regioni, in particolare l'IRAP, sarebbero modificate togliendo margini di manovra alle Regioni stesse.

Data l'aumentata rilevanza delle politiche regionali e contemporaneamente la difficolt`a di immaginare l'esito delle riforme in termini di assetto della fiscalit`a locale risulta importante poter disporre di strumenti di valutazione dell'impatto di dette politiche sulla mobilità dei fattori produttivi e della base imponibile, sul gettito e sulla capacità di spesa delle Regioni, sulla distribuzione primaria e secondaria del reddito.

Per tale ragione nella prossima sezione delineeremo una struttura contabile che permetta di disporre simultaneamente di tutte le informazioni rilevanti: la base statistica regionale, integrata con quella nazionale, è necessaria per individuare le relazioni strutturali a monte e valle tra i settori produttivi e istituzionali; infatti permette di evidenziare quali attività industriali e quale strato sociale richiedono l'attenzione del legislatore locale. Gli organismi ufficiali per la contabilità economica nazionale (EUROSTAT[5] e UNSO[14]) impongono un grado di dettaglio e di articolazione nella sequenza di conti regionali, orientando la stessa alla predisposizione delle matrici di contabilità sociale, data la sua peculiarità di schema contabile altamente flessibile. Per tale ragione, lo schema utilizzato da noi è una SAM (social accounting matrix) bi-regionale (Marche contro resto d'Italia). Questo schema permette l'identificazione delle transazioni tra le attività produttive e i settori istituzionali (famiglie, imprese e pubblica amministrazione) interni ed esterni. I flussi evidenziano i legami relazionali, l'interdipendenza e l'interazione degli agenti classificati in base alle funzioni economiche.

L'utilizzo di questo schema ci permette di procedere all'implementazione del modello computazionale (CGE) descritto nella terza sezione. Tale modello è bi-regionale, statico, permette di valutare l'impatto delle politiche economiche regionali e dello stato centrale su undici settori produttivi e 5 tipologie di consumatori, classificati nelle classi di reddito che corrispondono agli scaglioni IRPEF ed è costruito in modo da tener conto della struttura istituzionale italiana ed in particolare del meccanismo di perequazione. La novità rispetto ad altri lavori applicati all'Italia (Fossati 1991[7]) è che in questo lavoro si modella l'interelazione tra livelli di governo centrale ed i livelli regionali, grazie alla struttura biregionale della base dei dati. Il modello costituisce quindi uno strumento valido per valutare l'impatto delle politiche socio-economiche sulla mobilità dei fattori produttivi e della base imponibile, sul gettito e sulla capacità di spesa per le Regioni ed infine in termini di impatto sulla distribuzione primaria e secondaria del reddito.

A titolo esemplificativo, per illustrare le potenzialità del modello, nella quarta sezione sono presentate le prime elaborazioni sull'impatto delle politiche fiscali regionali. Due gli scenari al momento analizzati: nel primo si prova ad analizzare l'impatto di un aumento delle imposte locali (IRAP e Addizionale IRPEF) ad opera della regione Marche; nel secondo si cerca di verificare se sono possibili politiche di concorrenza fiscale tra Regioni, riducendo l'aliquota IRAP nelle Marche.

## 2 Metodologia e costruzione della tavola dei flussi.

La rappresentazione socio-economica di una regione e la successiva analisi economica, mediante l'implementazione di modelli di equilibrio economico generale, in grado di evidenziare e fornire indicazione per le politiche economiche degli organi di governo, richiede un'enorme mole di dati e statistiche. Le informazioni necessarie possono essere tratte da schemi di contabilità economica territoriale, in grado di presentare una visione d'insieme della struttura socio-economica, con caratteristiche ad hoc al fine di evidenziare gli aggregati dei settori istituzionali, non presenti nella contabilità standard. Ciò impone il ricorso alla costruzione e all'uso di schemi contabili altamente flessibili, in grado di essere adattati alle esigenze e agli obiettivi della ricerca.

Il nostro lavoro ha come obiettivo la sistemazione e la costruzione della statistica socio-economica dell'area geografica di nostro interesse: regione Marche (M) contro il resto d'Italia (rI), considerato come una macroregione, al fine di determinare tutti i flussi e le relazioni economiche intrarea e interregionale, fra i settori istituzionali disaggregati secondo criteri anche non economici (Indagine sulle famiglie, BI[4]). La base dei dati è stata ottenuta mediante la costruzione di una Tavola dei Flussi (TFL) con una struttura simile a quella utilizzata per il modello di equilibrio economico generale (AGE) per l'economia italiana (A. Fossati 1991[7]). La tavola in esame ha una struttura bi-regionale chiusa rispetto alle due zone geografiche dalla colonna della formazione del capitale, restando esterni al corpo centrale dei flussi solo particolari settori istituzionali (Pubblica Amministrazione e Resto del Mondo).

La TFL si basa, data le particolarità e l'ampiezza delle informazioni richieste, su una Matrice di Contabilità Sociale (Social Accounting Matrix ) bi-regionale (tab.1) della regione Marche / Resto d'Italia per l'anno 1996 ai prezzi depàrt-ùsine, di dimensione  $(42x42)^5$  (Bulmer-

<sup>5</sup> Il processo di costruzione della SAM ha richiesto un passaggio intermedio rappresen-

Thomas 1982[2]). Le quarantadue coppie di righe e colonne rilevano la contabilità economica delle due regioni secondo una rappresentazione matriciale non standard <sup>6</sup> . La scelta di utilizzare una matrice di contabilit`a sociale deriva dalla vicinanza di tale schema contabile alla rappresentazione di un equilibrio economico generale, con il rispetto del vincolo di bilancio dei consumatori, uguaglianza tra Valore Aggiunto e Domanda Finale, bilancio del settore pubblico e bilancia dei pagamenti in pareggio.

La SAM presenta una contabilità della produzione disaggregata in 11 branche d'attività produttive omogenee.  $\frac{7}{1}$  Le branche generano due tipologie di fattori primari in cui è scomposto il Valore Aggiunto al costo dei fattori: Reddito da Lavoro Dipendente (RLD) e Altri Redditi (AR). A tale posta va aggiunto la quota delle Imposte Indirette sulla produzione, al netto dei Contributi alla Produzione<sup>8</sup> (I.I.n), che rappresenta un'entrata esclusiva della pubblica amministrazione.

Il processo di attribuzione primaria e di distribuzione secondaria del reddito è presentato mediante la contabilità dei settori istituzionali identificati nei conti economici nazionali e territoriali: in particolare la cornice della SAM presenta righe e colonne intestate alle Famiglie, Imprese, Formazione del capitale, Pubblica Amministrazione e Resto del Mondo, simmetrica nella rilevazione per le due regioni.<sup>9</sup> La peculiarità che conferisce alla matrice l'attribuito di "sociale" è l'articolazione della contabilità del settore istituzionale Famiglie in cinque tipologie, classificate per ammontare di reddito disponibile negli scaglioni fiscali 1996. I flussi rilevati si riferiscono all'intera contabilità delle Fami-

tato dalla sistemazione contabile dei flussi in una National Accounting Matrix (NAM). La presenza di flussi non attribuibili e rettifiche richiede un bilanciamento statistico-economico finale mediante GLS vincolati (Stone 1960[16]).

<sup>&</sup>lt;sup>6</sup>La rappresentazione dei flussi utilizzata non è articolata per conti economci, ma per settori istituzionali, come indicato nel manuale SNA 93.

<sup>7</sup>Le branche sono: agricoltura, prodotti petroliferi, energia, chimica e metallurgia, meccanica, alimentari, alcol e tabacchi, industria manifatturiera, trasporti e commercio, servizi destinati alla vendita, servizi della pubblica amministrazione. La scelta `e stata dettata da un lato dal fine di evidenziare le attività produttive tipiche e rilevanti economicamente nella regione Marche e dall'altro da esigenze operative, non volendo appesantire molto la struttura finale della tavola dei flussi, cercando di far conciliare la duplice esigenza che deve possedere qualsiasi schema di contabilità economica nazionale: *semplicità* e dettaglio (SNA 93).

<sup>8</sup>E' una posta contabile che rileva tutte imposte e tasse che possono essere attribute all'attività produttiva senza intaccare la contabilità dei settori istituzionali.

 ${}^{9}$ La scelta di inserire le Imprese come settore istituzionale differente rispetto alle attività produttive sembra a nostro parere obbligata dalla fonte dei dati (Istat[11]), in cui si osserva una propria contabilit`a settore finale completa, e da una coerenza interna alla SAM al fine di avere una reale descrizione del flusso circolare del reddito.

glie Consumatrici, Piccole Imprese e Istituzioni Sociali Private10. La contabilit`a del settore istituzionale Imprese (Societ`a finanziarie e non finanziarie) presenta la distribuzione primaria e secondaria del reddito bi-regionale, rilevando l'ammontare dei trasferimenti disaggregati.

La struttura bi-regionale è mantenuta anche per il conto della Formazione del Capitale (FK), rilevando l'ammontare degli investimenti fissi lordi, la variazione delle scorte e l'acquisizione netta degli oggetti di valore, in uscita, e il risparmio lordo e l'indebitamento o l'accreditamento dei settori istituzionali in entrata, nelle due regioni. La presenza di valori negativi in queste colonne si deve alla posta contabile delle variazioni delle scorte. <sup>11</sup>

La chiusura della matrice è rappresentata dalla pubblica amministrazione e resto del mondo, considerati come settori istituzionale esterni al core della matrice. I due settori istituzionali presentano tutti i flussi in entrata e uscita rispetto alla struttura bi-regionale, ma senza disaggregare la contabilità intra P.A. in Amministrazione Centrale, Locale e Enti di Assistenza e Previdenza e considerando il resto del mondo come un settore fittizio globale.

La SAM bi-regionale può essere sintetizzata per fini espositivi in sei quadranti: il primo e il quarto si riferiscono a tutti i flussi interni alle due regioni; il secondo e il terzo a tutti i flussi di incrocio tra le due aree di interesse; infine il quinto e il sesto si riferiscono rispettivamente a tutti i flussi inerenti alla Pubblica Amministrazione e al Resto del Mondo. Ogni quadrante può essere articolato in blocchi, identificati in base alla contabilit`a da cui hanno origine le informazioni sui flussi registrati. In particolare, classifichiamo il blocco della produzione, della generazione del valore aggiunto, dell'attribuzione primaria del reddito, della distribuzione secondaria reddito e della formazione del capitale.

 $10$ La scelta di inserire le Imprese come settore istituzionale differente rispetto alle attività produttive sembra a nostro parere obbligata dalla fonte dei dati (Istat[11]), in cui si osserva una contabilit`a propria come settore finale, e da una coerenza interna alla SAM al fine di avere una reale descrizione del flusso circolare del reddito.

 $11E'$  necessario evidenziare le difficoltà di stima rilevate per la determinazione dell'ammortamento per attività produttiva e settore istituzionale,non senza imporre forte arbitrarietà nei risultati, che ci ha indotto a considerare tutti gli aggregati al lordo. L'ammortamento contabile, inoltre, pu`o essere considerato una forma di finanziamento indiretto che comporta una sottovalutazione del Risultato di Gestione Netto. Ciò giustifica l'assunzione di considerare gli aggregati interni alla matrice al lordo assimilando l'ammortamento al capitale.

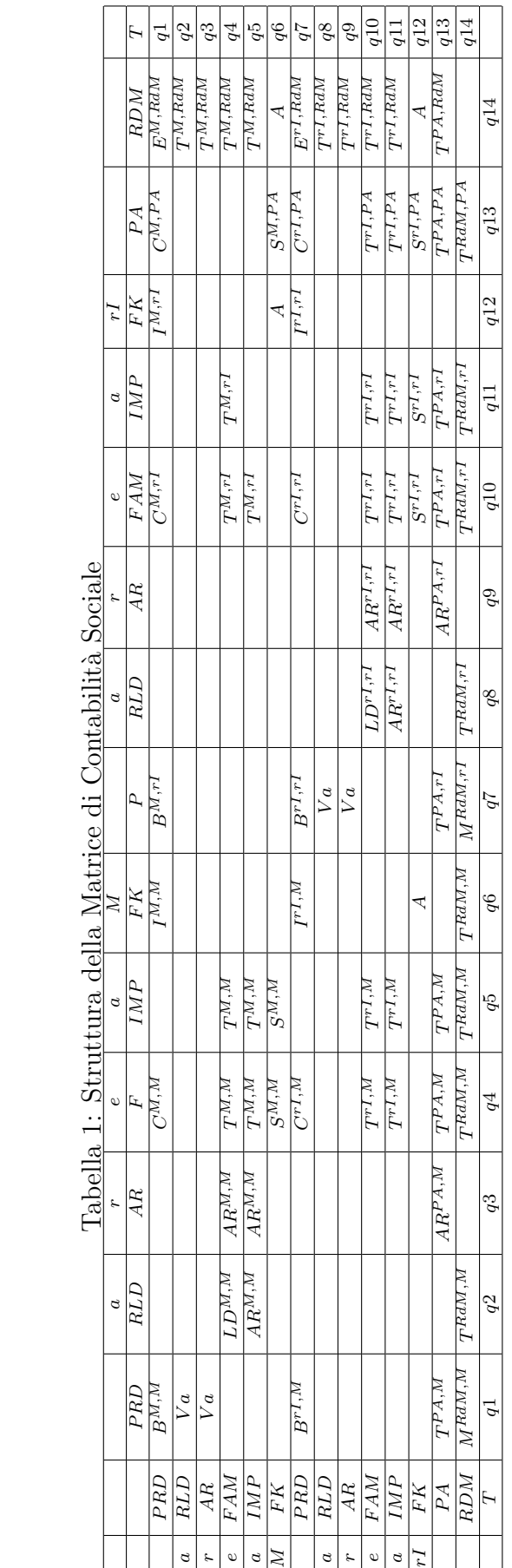

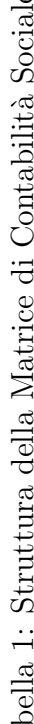

Il passaggio dalla SAM alla TFL è stato effettuato mediante una sistemazione formale dei flussi differente e il trattamento di alcune poste mediante criteri di imputazione, al fine di rilevare un maggior grado dettaglio in alcuni settori e sottosettori istituzionali. La struttura multisettoriale e biregionale della matrice di partenza è mantenuta con la differenza che sono eliminate le colonne relative alla attribuzione del valore aggiunto ai proprietari dei fattori produttivi e inserito il collegamento diretto della contabilit`a della produzione con quella dei settori istituzionali.

I valori sono registrati con segno positivo in riferimento alle entrate e negativo per le uscite al fine di ottenere i totali di riga e colonna nulli. A differenza della matrice di partenza, la tavola prevede la non simmetria tra gli intestatari della cornice. Le colonne sono rappresentative degli agenti economici nella sfera produttiva (11 attività produttive) e del consumo finale (5 consumatori tipo,  $U_j$ <sup>12</sup>, rilevando l'aggiunta delle rispettive dotazioni iniziali per le famiglie  $(F_i)$  e le imprese (Impr).

Le righe rilevano i mercati di riferimento dell'intera economia: produzione dei beni e servizi, mercato dei fattori degli inputs primari (Ld, La e K), un mercato fittizio per il bene pubblico  $(G.T)^{13}$  e la bilancia dei pagamenti (RdM.RdM). Inoltre sono aggiunte un set di righe riferite alle dotazioni iniziali dei consumatori e delle imprese, per la verifica del vincolo di bilancio, e all'ammontare dei trasferimenti.

La TFL ha richiesto informazioni aggiuntive nel primo e quarto quadrante, nel blocco della generazione del valore aggiunto e della distribuzione secondaria del reddito, e nel quinto e sesto con riferimento alle imposte dirette e indirette sulla produzione e sul reddito e patrimonio, che sono state dettagliate in relazione alla legislazione fiscale vigente nel 1996.

La predisposizione della TFL per l'implementazioni del modello computazionale ha richiesto un trattamento particolare per i flussi nella colonna della formazione del capitale (FDC) che presentano un segno negativo. In alcune branche d'attività produttiva l'investimento lordo vedono prevalere la variazione delle scorte (-) sull'investimento fisso lordo e l'acquisizione di oggetti di valore. In tal caso, lavorando su valori comprensivi di ammortamento, abbiamo assimilato il flusso al consumo di capitale, con segno positivo, e di conseguenza stornato le poste dalla relativa colonna e attribuite alla riga per tipologia di bene.

Poiché la TFL così ottenuta si riferiva ai dati relativi al contesto

<sup>12</sup>La domanda finale relativa all'imprese non presenta valori, in base alla particolare convenzione contabile di assenza di consumi perchè già registrati come beni intermdi.

<sup>13</sup>La colonna registra l'ammontare dei consumi collettivi.

istituzionale del 1996, è stato necessario adattarne la struttura alla legislazione odierna, anticipando al 1996 la riforma IRAP e sostituendo l'originale struttura dei tributi con quella in vigore dopo tale rifoma. Come è noto, il legislatore nazionale, dal 1998, ha introdotto una nuova imposta regionale sulle attività produttive (IRAP) in sostituzione dell'Ilor e dei contributi al servizio sanitario nazionale. Nella TFL tale sostituzione è fatta applicando il modello computazionale utilizzato per l'analisi delle policy e semplificato in modo da lasciare aggregata la pubblica amministrazione<sup>14</sup> imponendo il vincolo di parità di gettito tra le imposte sostituite. Tale esercizio computazionale produceva come risultato l'aliquota dell'IRAP che avrebbe garantito la parità di gettito, tale aliquota risultava essere pari al 4,97% per tutti i settori non agricoli<sup>15</sup>. Tale risultato è un test valido della validità della procedura.

La nuova tavola (TFL1), definita *ipotetica*, presenta il nuovo scenario tributario. Nelle due regioni ritroviamo un'imposta diretta per attivit`a produttive, mentre le righe riferite alle imposte sostituite sono di tutti zero.

Questo risultato preliminare permette continuare il trattamento della TFL1 al fine di ottenere una tavola finale compatibile con la legislazione fiscale oggi vigente e utile per una modellizzazione di equilibrio economico generale che permetta di analizzare la politica fiscale in uno Stato federale.

A tal fine la Pubblica Amministrazione richiede un maggior grado di dettaglio: dal lato delle uscite, separando la spesa (senza contropartita e interessi sul debito) tra governo centrale e regionale, da quello delle entrate articolando i tributi ed attribuendoli ai vari livelli di governo <sup>16</sup>. L'adeguamento della TFL1 a questa ipotesi richiede la scelta di un criterio di regionalizzazione di tutte le poste registrate nella colonna e nelle righe della Pubblica Amministrazione mediante l'inserimento di altre due colonne intestate alla PA regionale (P.M e P.RI) e delle righe relative alle varie tipologie di tributi regionali e nazionali.

Le spese sono state attribuite in questo modo: i trasferimenti alle famiglie nel loro complesso sono stati lasciati in capo all'amministrazione centrale. I consumi collettivi sono stati regionalizzati secondo le ipotesi di Bordignon e Cerniglia  $(2001)^{17}$ ; in cui i trasferimenti alle

 $14$ Inoltre, l'elasticità di sostituzione tra i fattori produttivi è posta pari 1 per non mutare le relazioni strutturali rispetto alla TFL di partenza.

 $15$ L'agricoltura è colpita da una aliquota pari al  $3.1/4.25$  delle aliquote degli altri settori, si è cioè utilizzata la struttura delle aliquote del 2002.

<sup>16</sup>Raffinamenti nell'attribuzione di entrate e spese saranno fatte in una fase successiva. <sup>17</sup>Tali autori regionalizzano la spesa per il 1999 utilizzando la struttura del 1996

famiglie restano di competenza esclusiva dello Stato centrale, mentre i trasferimenti alle imprese sono ripartiti tra gli stati federali e centrale in maniera da garantire il pareggio di bilancio delle amministrazioni locali. La redistribuzione delle competenze è effettuata anche dal lato delle entrate in riferimento alle imposte: alle Regioni sono state assegnate l'Irap; l'addizionale Irpef, calcolata con una aliquota proporzionale pari allo  $0.25\%$  cioè ad  $1/40$  dell'aliquota marginale effettiva IRPEF più elevata, e l'accise sulla benzina pari ad un quarto delle imposte indirette nette sul settore petrolifero. Nella tavola si ritrovano tre set di righe intestate a queste nuove tipologie di imposte, in cui sono inseriti i valori determinati (Irpef.M e RI, Irap.M e RI, Accise.M e RI). Per differenza sono state attribuite allo Stato la restante parte dell'IRPEF e delle imposte indirette nette. Allo Stato, poi, sono state attribuiti i contributi sociali, l'IRPEG e le altre imposte<sup>18</sup>.

Infine, l'IVA è stata attribuita allo Stato e compartecipata alle Regioni per un 40%, in una quota non dissimile da quella reale. La ripartizione dell'IVA tra Marche e Resto d'Italia viene fatta secondo quanto stabilisce l'allegato al dlg. 56/00, supponendo che il meccanismo di perequazione sia a regime ed ignorando la fase transitoria basata sulla quota storica.

La nuova tavola impone di determinare la compartecipazione ai tributi delle regioni in base alle esigenze di bilancio in pareggio, tralasciando in questa fase del lavoro la possibilità di indebitamento dei governi regionali, per tale ragione come si `e detto si sono attribuiti a saldo i trasferimenti alle imprese<sup>19</sup>.

La tavola finale TFL2 <sup>20</sup>rappresenta la base dati, con scenario socio-economico adeguato, da sottoporre ad esercizi computazionali.

#### 3 Il modello

Il modello multicountry (Piggot, Whalley 1985 [15], Harrison, Rutherford, Wooton 1989[9]; Hertel 1997[10]) proposto permette di analizzare esplicitamente la pubblica amministrazione definendo tanti governi di livello locale quante sono le regioni considerate e un governo sovrare-

 $18$ Di queste la parte corrispondente all'ICI andrebbe più correttamente attribuita alle Regioni.

 $19$ In alternativa si è provato ad attribuire alle Regioni tutti i trasferimenti alle imprese, tuttavia in tal caso anche attribuendo tutta l'IRAP sarebbe mancata la copertura, confermando i risultati di Bordignon e Cerniglia.

<sup>20</sup>Tavola A in allegato al paper.

gionale o statale21. In particolare si tratta di un modello di equilibrio economico generale, statico e biregionale. Ogni Regione presenta 11 settori produttivi che operano in concorrenza perfetta, sia sul mercato dei fattori che sul mercato dei prodotti, presenta un settore che produce beni di investimento e 5 classi di consumatori ordinati per scaglioni fiscali. Inoltre, in ogni Regione si modella il comportamento esplicito del settore istituzionale imprese. Due livelli di governo descritti, il livello regionale, presente in entrambe le Regioni, e il livello centrale, unico. I fattori produttivi primari sono lavoro dipendente, lavoro autonomo e capitale, mobili all'interno di ciascuna regione, immobili tra regioni ad eccezione del capitale detenuto dalle imprese per il quale è ammessa una certa mobilità<sup>22</sup>. Tale modello si presenta come un sistema di equazioni relative alle funzioni di produzione, alle funzioni di utilit`a, ai vincoli di bilancio ed utilizza alcune variabili ausiliarie per descrivere il meccanismo di perequazione e la mobilità del capitale<sup>23</sup>. Chiudono il modello le relazioni con il resto del mondo. In appendice presentiamo le equazioni che definiscono il modello, qui ne diamo una trattazione non tecnica.

La produzione interna può essere descritta come una CES nested a 2 stadi. Nel primo stadio sono utilizzati come input l'aggregato dei beni intermedi, sia domestici che importati dall'altra regione<sup>24</sup>, e il valore aggiunto come aggregato dei fattori produttivi primari (lavoro dipendente  $LD$ , lavoro indipendente  $LA$  e capitale K). L'elasticità di sostituzione tra i due aggregati è nulla. Nel secondo stadio, all'interno del blocco relativo ai beni intermedi l'elasticità di sostituzione continua ad essere nulla, nel blocco dei fattori primari si ammette la possibilità di sostituzione con elasticità comunque molto bassa (pari a 0,05). In pratica, si è scelto di utilizzare una funzione di produzione di tipo Leontief con all'interno una CES per i fattori primari nella quale la bassa elasticità di sostituzione scelta è legata al fatto che, in base a stime empiriche, sembra esistere complementarietà tra lavoro

 $^{21}$ Il modello proposto corrisponde alla realtà italiana, per una modellizzazione multiregionale che tenga conto della realtà statunitense si veda Morgan, Mutti e Partridge 1989[13].

 $^{22}$ In ogni caso la mobilità non è perfetta.

<sup>23</sup>La presentazione delle diverse funzioni fornita in questo capitolo segue l'impostazione del modulo MPSGE per GAMS che divide il sistema in diversi blocchi. I blocchi presenti nel modello sono quello della produzione, quello del commercio interregionale, la domanda dei consumatori privati, la domanda effettuata dai governi locali e dal governo centrale ed infine la definizione delle variabili ausiliarie. In appendice

<sup>&</sup>lt;sup>24</sup>Si noti che un bene prodotto in una Regione può entrare come un qualsiasi altro bene intermedio nella produzione di entrambe le Regioni, al momento non si è ammessa la sostituibilità dei beni intermedi dello stesso settore prodotti da due regioni diverse. In una successiva versione del modello si cercherà di tener conto di tale sostituibilità.

e capitale.

Per quanto riguarda le imposte, le aliquote effettive dell'IVA e delle imposte indirette nette sono applicate al prezzo lordo dell'output, il governo centrale riceve il gettito delle imposte indirette nette e del 60% dell'IVA, mentre distribuisce il restante 40% alle casse dei governi regionali25. Le aliquote effettive dei contributi sociali, che entrano nelle casse dello Stato, ed dell'IRAP, di pertinenza regionale, sono applicate sul prezzo dei fattori. Sul settore petrolifero è applicata una accisa il cui ricavato va alle Regioni<sup>26</sup>.

Per ottenere le risorse complessive dei vari settori produttivi, occorre aggiungere le importazioni alla produzione interna. L'ammontare complessivo delle risorse viene calcolato seguendo l'ipotesi di Armington di non perfetta sostituibilit`a tra beni interni e beni importati, per semplicità l'elasticità di sostituzione è stata posta pari a  $1^{27}$ .

La produzione del bene di investimento può essere paragonata a quella degli altri beni: in entrambe le Regioni il bene di investimento utilizza come input la produzione finale e bene di investimento prodotto nell'altra Regione. L'elasticità di sostituzione tra i vari input è posta pari a 0.

Per quanto riguarda i consumi collettivi si è proceduto in questo modo: non riuscendo a stabilire quanto della spesa di una regione viene effettuata acquistando beni non destinabili alla vendita prodotti internamente e quanto acquistando beni prodotti dall'altra regione, si è ipotizzato che i servizi non destinabili alla vendita entrino nella funzione di produzione di un bene fittizio  $(G)$  che indica i consumi collettivi e viene prodotto a livello centrale. Tale bene viene acquistato da entrambe le Regioni e dallo Stato centrale. Nel modello si suppone che siano fisse le quote di spesa nelle due regioni28. Contrariamente a quanto fatto in un lavoro precedente (Fiorillo e Palomba 2001[6]) in questo modello i consumi collettivi non entrano nella funzione di utilità dei consumatori $^{29}$ .

Per quanto riguarda i livelli di welfare, si assume che le cinque

<sup>25</sup>L'ulteriore ripartizione delle quote di compartecipazione dell'IVA tra le regioni viene trattata utilizzando una variabile ausiliaria.

 $26$ Come si è detto, viene assegnato circa il  $25\%$  delle imposte indirette nette sul settore petrolifero alle Regioni assumendo che queste corrispondano all'accise sulla benzina di competenza regionale.

<sup>&</sup>lt;sup>27</sup>Di conseguenza la funzione di produzione dei beni finali di Armington è una Cobb-Douglas

 $28L$ 'elasticità di sostituzione è cioè pari a 1.

<sup>&</sup>lt;sup>29</sup>I consumi pubblici G, possono generare esternalità positive che entrano nella funzione del welfare dei consumatori. Si potrebbe pensare che il governo centrale utilizzi il bene G per produrre servizi che vengono ceduti ai consumatori privati a prezzo zero. Queste raffinazioni vengono lasciate a sviluppi successivi.

classi di consumatori domandano beni e servizi finali prodotti dagli undici settori produttivi di entrambe le regioni, consumo futuro (o risparmio), decidono l'ammontare di trasferimenti da fare alle imprese e alle altre famiglie. Come dotazioni alle famiglie vengono assegnati i redditi del fattore lavoro dipendente ed indipendente e la parte dei redditi da capitale non tassati in capo alle società giuridiche $30$ , i trasferimenti ricevuti e l'indebitamento<sup>31</sup>. I consumatori pagano poi l'IRPEF allo Stato, l'addizionale IRPEF alle Regioni e altre imposte che vengono assegnate al governo centrale.

Per definire le funzioni di comportamento delle imprese in termini di risparmio, di dividendi distributi e di tassazione si è proceduto in modo analogo. Costituiscono le entrate per imprese i redditi da capitale e i trasferimenti ricevuti. Queste costituiscono il profitto che viene suddiviso in utili non distribuiti (risparmio), trasferimenti alle famiglie e alle altre imprese (dividendi). Su tale profitto le imprese pagano l'IRPEG e altre imposte32. Si noti che per quanto riguarda il risparmio delle famiglie e delle imprese si segue una ipotesi kaldoriana: le famiglie hanno propensione al risparmio più bassa e consumano parte del loro reddito, le imprese non consumano nulla e risparmiano o distribuiscono dividendi.

Come si è detto la domanda, o più propriamente la spesa, dei go-verni locali e di quello centrale `e costituita da spesa in consumi collettivi  $(G)$  oppure da spesa per trasferimenti alle imprese e alle famiglie (quest'ultima solo per il governo centrale). Per sostenere tale spesa i governi centrali hanno i gettiti provenienti dalle diverse imposte presenti all'interno del modello, parte del risultato di gestione di pertinenza statale e l'indebitamento interno e i trasferimenti netti che la pubblica amministrazione riceve dall'estero. Chiude il modello l'equazione della spesa del resto del mondo.

Definito il comportamento degli agenti occorre introdurre nel modello delle relazioni che permettano di rispettare il contesto istituzionale ed in particolare le norme sulla perequazione dettate dalla legge 133/99 in materia di compartecipazioni dell'IVA. Occorre inoltre

 $30$ Nella contabilità nazionale infatti le piccole imprese vengono inserite nel settore istituzionale famiglie.

<sup>&</sup>lt;sup>31</sup>Dal punto di vista della implementazione del modello, la funzione di utilità dei consumatori viene trattata come se fosse una funzione di produzione di un bene composito ricchezza i cui input sono i consumi privati, il risparmio e i trasferimenti. Tale bene composito è acquistato utilizzando le dotazioni.

 $32$ Il settore delle imprese è costituito da Imprese finanziarie e non finanziarie, cioè Società (pubbliche e private), quasi-societ`a e i Istituzioni di credito e assicurazioni. Anche in questo caso le imprese sono viste come consumatrici di un bene composito profitto  $(V)$  prodotto da risparmio e dividendi distribuiti, tale bene composito è acquistato utilizzando capitale e trasferimenti ricevuti come dotazioni.

rendere conto del fatto che le dotazioni del fattore capitale non sono costanti tra le due regioni, ma che il capitale si sposta la dove il rendimento (la sua remunerazione) è più elevata.

Secondo il Decreto Legislativo 56/00 il meccanismo di perequazione dell'IVA entrerà pienamente a regime nell'anno 2013, mentre per l'anno 2001 l'assegnazione delle compartecipazioni regionali avviene in base alla spesa storica. Se si assume che la perequazione dell'IVA avvenga già con le regole a regime e quindi si basa sulla perequazione delle differenti capacità fiscali e non sulla spesa storica, la quota  $(\phi_r)$ spettante a ciascuna regione è determinata dalla seguente equazione

$$
\phi_r = \frac{POP_r}{POP_r} + \frac{\beta}{COMP} \qquad * \n\left[ POP_r \cdot t^{IRAP} \cdot (\overline{BI}^{IRAP} - BI_r^{IRAP}) + t^{IRPEF} \cdot (\overline{BI}^{IRPEF} - BI_r^{IRPEF}) + t^{ACCISE} \cdot (\overline{BI}^{ACCISE} - BI_r^{ACCISE}) + \cdots \right]
$$

dove  $t^T$ ,  $\overline{BI}$  e  $BI_r^T$  sono rispettivamente l'aliquota standard, la base imponibile potenziale procapite e la base imponibile potenziale procapite media delle varie imposte proprie.  $POP<sub>r</sub>$  e  $POPT$  la popolazione della Regione e quella Italiana. Il coefficiente  $\beta$  che moltiplica l'addendo relativo alla perequazione della capacità fiscale è il "coefficiente di solidarietà posto per legge pari a 0.9,  $COMP \doteq$  l'ammontare della compartecipazione all'IVA. Infine,  $\gamma_r$  rappresenta la correzione della quota IVA perequata per tener conto del fabbisogno sanitario e della dimensione geografica.

Il capitale detenuto dalle imprese può essere considerato mobile e quindi la dotazione di capitale nelle due regioni può modificarsi a vantaggio della Regione in cui la remunerazione è più elevata. Per tener conto della mobilità del capitale si è supposto che la quota di capitale detenuta dalla regione r sia:

$$
k_{\rho} = k_{\rho}^* + \sum_r \mu_{\rho,r} (P_{K,\rho} - P_{K,r})
$$
 (1)

dove  $k_{\rho}$  è dato dal rapporto tra la dotazione di capitale della regione  $\rho(K_{\rho})$  e l'ammontare totale del capitale presente nell'economia nazionale,  $k_{\rho}^*$  è il valore, ricavabile dalla SAM, assunto da tale rapporto quando la mobilità è nulla.  $P_{K,\rho} - P_{K,r}$  è la differenza tra la remunerazione del capitale della regione  $r$  e lo stesso nella regione  $\rho$ , con r,  $\rho$  =Marche, Resto d'Italia. Il parametro di mobilità  $\mu_{\rho,r}$  è legato all'inverso dei costi di mobilità<sup>33</sup>dalla regione r alla regione  $\rho$  che

<sup>&</sup>lt;sup>33</sup>Per tale parametro vale  $\mu_{\rho,r} = \mu_{r,\rho}$ .

dipendono da costi di transazione, specificit`a del capitale, vincoli di legge.

Il modello viene risolto nelle quantità e nei prezzi relativi, come numerario viene scelto l'indice nazionale dei prezzi alla produzione questo permette di considerare le variazioni dei prezzi come variazioni reali.

### 4 Le simulazioni

Il modello è stato calibrato sulla tavola dei flussi ipotetica TFL2 prima presentata. Sulla base della calibrazione sono stati effettuati due esercizi di simulazione, per un totale di quattro scenari. In ogni scenario si studia sia il caso di assenza di mobilit`a del capitale, sia quello in cui il capitale è mobile. I risultati delle simulazioni sono presentati, ove non si dica altrimenti, in termini di variazioni percentuali rispetto al benchmark costituito dall'economia descritta dalla TFL2<sup>34</sup> .

Il primo esercizio, costituito dall'analisi di tre scenari, simula l'effetto di un'aumento delle aliquote da parte della Regione Marche: nel primo scenario si aumenta l'Irap, nel secondo l'addizionale Irpef, nel terzo entrambe le tasse. Il secondo esercizio presenta gli effetti di una diminuzione dell'Irap nelle Marche per analizzare se la Regione pu`o attirare base imponibile riducendo le aliquote. In ciascuno scenario l'analisi si è concentrata sull'analisi del gettito dei vari livelli di governo.

#### 4.1 L'aumento della pressione fiscale nella Regione Marche

Nel primo scenario l'aliquota IRAP viene aumentata di 2 punti, lasciando invariata l'IRPEF; nel secondo l'IRAP rimane invariata e l'addizionale media IRPEF negli ultimi tre scaglioni di reddito viene aumentata di 3, 4, 5 volte rispettivamente; nel terzo scenario hanno luogo entrambe le manovre, quest'ultimo scenario cioè cerca di cogliere gli effetti della manovra impostata dalla Regione Marche con la legge del 18 dicembre 2001. Come si può notare la variazione delle aliquote è maggiore di quella consentita dalla legge, ciò è fatto a scopo esemplificativo per amplificare la direzione dei risultati.

<sup>34</sup>Dato che si sta calcolando un equilibrio economico generale alla Walras si impongono le condizioni di market clearing (nel benchmark rispettate dal fatto che la somma per righe della SAM è nulla) di profitti nulli e i vincoli di bilancio (somme per colonne nulle). Inoltre si tiene conto del comportamento degli agenti (funzioni di produzione e di domanda) secondo quanto descritto nella sezione precedente.

Come era prevedibile, la mobilità riduce la quota di capitale detenuta dalle imprese marchigiane<sup>35</sup> che passa dal 2.75% nel benchmark, al 2.74%, al 2.72% e al 2.71%, rispettivamente in caso di manovra solo dell'addizionale IRPEF, di manovra solo dell'IRAP e di manovra congiunta.

A livello di gettito complessivo il fatto di permettere mobilità del fattore capitale ha scarsi effetti. La riduzione del gettito IRAP, dovuta ad una fuoriuscita di base imponibile, è compensata da variazioni opposte dell'IVA perequata. Di conseguenza, il meccanismo di perequazione permette alle regioni di alzare le aliquote senza temere cadute di base imponibile36. Analizzando il dettaglio delle varie poste di entrata, si vede come l'aumento del gettito determinato dalla manovra dell'aliquota IRAP riduce il gettito dell'addizionale IRPEF e viceversa. Tale spiazzamento è dovuto al fatto che ciascuna manovra riduce il reddito disponibile dei residenti e quindi la base imponibile su cui è calcolata l'altra imposta.

|              | Benchmark | IRAP      | <b>IRAP</b> M | <b>IRPEF</b> | <b>IRPEF M</b> | $IRAP+IRPEF$ | IRAP+IRPEF M |
|--------------|-----------|-----------|---------------|--------------|----------------|--------------|--------------|
| <b>IVA</b>   | 1,39      | 5.16\%    | 5,98%         | 2.28\%       | $2.61\%$       | $7.02\%$     | 8.08%        |
| <b>IRPEF</b> | 0.13      | $-1.97\%$ | $-2.85\%$     | 204,78%      | 203,69%        | 198.44\%     | 194,73%      |
| <b>IRAP</b>  | 1.92      | 33.85%    | 33.02\%       | $-1.56\%$    | $-1.79\%$      | 31,85%       | 30.78%       |
| ACCISE       | 0.16      | $-0.21\%$ | $-0.52\%$     | $-0.16\%$    | $-0.28\%$      | $-0.37\%$    | $-0.79\%$    |
| GOV          | 3.62      | $19.85\%$ | 19,68%        | $7.41\%$     | 7.37\%         | $26.71\%$    | $26,40\%$    |

Tabella 2: Entrate nelle Marche, per tipologia

#### 4.2 Politiche di concorrenza fiscale tra regioni

Si supponga, ora, che la Regione Marche decida di abbassare le aliquote IRAP di due punti percentuale. Come ci si aspettava il gettito si riduce, la mobilità non ha effetti sui gettiti complessivi che si riducono. Infatti, l'aumento della base imponibile viene controbilanciato dalla riduzione della quota IVA. Si confermano quindi i risultati del lavoro di Fiorillo e Palomba (2001).

Il gettito complessivo della regione Marche si riduce di oltre il  $21,5\%$ . La riduzione è maggiore in caso di mobilità (passando da -21,53% a -21,63%, in valore questo comporta una riduzione di 780,2 e di 783,82 miliardi rispettivamente). Analizzando nel dettaglio le variazioni delle differenti poste di entrata rispetto al benchmark si nota come l'effetto di una riduzione dell'aliquota IRAP oltre che una

<sup>35</sup>In alternativa si pu`o pensare che si riduca il numero di imprese marchigiane.

 $^{36}\rm{Occ}$ far presente che la perequazione è più elevata in assenza di mobilità quando l'elasticità di sostituzione è elevata.

riduzione del gettito di tale imposta anche una riduzione dell'IVA percepita dalla Regione a causa della perequazione delle basi imponibili dell'IRAP e delle altre imposte proprie. Queste aumentano, il gettito dell'addizionale IRPEF a causa dell'aumento delle remunerazioni percepite; il gettito dell'accise sulla benzina, a seguito di un aumento della produzione del settore petrolifero; tali aumenti rimanendo immutate le aliquote sono legati alla variazione delle basi imponibili di tali imposte<sup>37</sup>.

Tabella 3: Effetto di una riduzione dell'IRAP nelle Marche

|              | Senza mobilità | Con mobilità |
|--------------|----------------|--------------|
| <b>IVA</b>   | $-4.93\%$      | $-5,98\%$    |
| <b>IRPEF</b> | 2,13%          | 3,18%        |
| <b>IRAP</b>  | $-37,06\%$     | $-36,60\%$   |
| ACCISE       | 0,23%          | $0,56\%$     |

Come si può notare la mobilità aumenta i gettiti dell'IRAP a causa dell'aumento della base imponibile (entra capitale), dell'IRPEF e dell'accise, mentre si riduce ulteriormente la quota IVA (da 2,72% a 2,96%) a causa della perequazione delle basi imponibili.

Analizzando solo gli effetti della mobilità Rispetto rispetto alla situazione senza mobilità, se il capitale delle imprese può spostarsi da una Regione all'altra, vi è una ulteriore riduzione del gettito complessivo pari a 3,62 miliardi di lire. La causa di tale riduzione è spiegata nella seguente tabella.

Tabella 4: Effetto della mobilità sulle entrate della regione Marche

| IVA.                              | $-13,71$ |  |  |  |
|-----------------------------------|----------|--|--|--|
| <b>IRPEF</b>                      | 1,29     |  |  |  |
| IRAP A.S.                         | 13,83    |  |  |  |
| <b>ACCISE</b>                     | 0,50     |  |  |  |
| IRAP rid. A                       | $-5,53$  |  |  |  |
| Variazione entrate                | $-3.62$  |  |  |  |
| Nota: valori in miliardi di lire. |          |  |  |  |

L'IRAP ad aliquote standard (IRAP A.S) aumenta di oltre 13,83 miliardi, da questo aumento vanno tolti 5,53 miliardi a causa del fatto che la maggior base imponibile viene tassata ad una aliquota inferiore (IRAP rid. A). Accanto al maggior gettito IRAP complessivo di 8,3 miliardi si ha un aumento di 1,29 mld di Irpef e 0,5 mld di accise sulla benzina. L'IVA viene tolta per perequare il 90% dell'aumento del gettito ad aliquote standard (ovvero il 90% di 15,64).

<sup>37</sup>A causa dell'aumento dei prezzi dei fattori aumenta anche la base imponibile IRAP.

#### 5 Conclusioni

Il percorso di progressivo decentramento regionale sembra lontano dal ritenersi concluso. L'operato dei vari Governi che si sono succeduti non sempre ha avuto un susseguirsi coerente. Con la modifica del Titolo V della Costituzione le Regioni hanno visto aumentare la lista delle loro competenze, ben oltre il decentramento di funzione trasferite dallo Stato negli anni '90. Accanto alle nuove competenze non è stato previsto, se non genericamente, dal legislatore costituzionale in quale modo tali competenze debbano essere finanziate. Come prima urgenza sembra esserci quella della definizione per legge ordinaria dell'assetto da dare al nascente federalismo fiscale. In realtà l'attuale governo, con la delega per la riforma del sistema fiscale, sembra voler agire in modo diverso: prima modificando l'assetto delle imposte erariali, in un secondo tempo mettendo mano al federalismo fiscale. In questo modo il governo sembra ignorare l'assetto fiscale esistente, che già assegna alle Regioni risorse in termini di imposte proprie (IRAP) o di compartecipazioni alle grandi imposte nazionali (IVA, addizionale IRPEF e accise sugli oli minerali). Proponendosi di modificare sia l'IRAP che la base imponibile dell'IRPEF e dando luogo a fenomeni di concorrenza fiscale verticale (Keen 1998[12]) . Verosimilmente nella fase di transizione e finchè non vengano varate *nuove* norme per il federalismo fiscale le Regioni riceveranno trasferimenti in luogo delle risorse proprie soppresse.

Questo lavoro si inserisce come uno strumento utile per entrare nel dibattito in corso e per analizzare gli impatti delle varie proposte sull'economia. Il contesto istituzionale federale (o quasi federale) delineato dal Titolo V della costituzione e i problemi che ne derivano, così come la valutazione delle proposte di ulteriore riforma, richiedono infatti la predisposizione di strumenti di analisi che possano trattare tale contesto. Per tale ragione questo lavoro può considerarsi come l'inizio di un progetto di ricerca sulla finanza locale più ampio, volto a fornire la cassetta degli attrezzi adatta al mutato contesto. Una cassetta che permetta da un lato si sistematizzare i dati in un contesto coerente, dall'altro permetta di valutare le interelazioni tra gli attori in gioco.

Dal punto di vista metodologico, due sono i suggerimenti che vengono da questo lavoro. Il primo è quello di dotarsi di una struttura contabile multiregionale, o almeno di tante strutture bi-regionali, in grado di presentare una visione d'insieme della struttura socio-economica, con caratteristiche ad hoc al fine di evidenziare gli aggregati dei settori istituzionali, non presenti nella contabilità standard, in particolare le famiglie divise per classi di reddito, le imprese ed i differenti livelli

di Governo. La costruzione di tale struttura, ovvero di una Social Accounting Matrix, richiede il coordinamento di un insieme di statistiche e dati che pongono una serie di problemi, che sono qui affrontati e di cui si propone una soluzione.

Il secondo suggerisce un modo per costruire un modello computazionale di equilibrio economico generale, che pur soffrendo delle critiche comuni a tali modelli, permette di valutare le interelazioni tra gli agenti e l'impatto delle politiche economiche regionali. Per tale ragione il modello è stato costruito per tener conto della nuova realtà istituzionale e suggerisce tecnicamente<sup>38</sup> il modo per trattare i rapporti tra livelli di governo ed in particolare i meccanismi di perequazione e di compartecipazione al gettito. Tale modello costituisce una struttura aperta e può essere utilizzato per valutare scenari diversi da quelli da noi valutati in questo lavoro ed in particolare l'effetto delle nuove riforme che sono state annunciate. Allo stesso modo il modello qui presentato costituisce una sorta di base da poter modificare in modo da aggiungere considerazioni che aumentino il realismo delle ipotesi $^{39}$ .

Costruzione della base di dati (SAM) e del modello sono state sinergiche, questo ha permesso di organizzare la SAM in maniera da fornire al modello i dati richiesti e di costruire il modello in maniera rispettosa dei principi della contabilità nazionale<sup>40</sup>.

Per quanto riguarda infine gli esercizi fatti, questi si sono concentrati sull'analisi del federalismo oggi esistente, che trova il suo compimento nel Dlgs 56/00, ed in particolare sugli effetti della manovra regionale delle Marche. Dall'analisi svolta, si può dedurre che il legislatore ha voluto che l'assegnazione di imposte proprie e di compartecipazioni non andasse ad aggravare la forte sperequazione tra regioni ricche e regioni povere e pertanto ha disegnato il meccanismo di perequazioni imponendo un alto coefficiente di perequazione.

Dalle simulazioni qui proposte si può concludere che l'alto coefficiente di perequazione annulla quasi completamente l'incentivo a fare politiche di concorrenza fiscale verso il basso, infatti le regioni che volessero abbassare l'aliquota perderebbero comunque gettito anche nel caso in cui riuscissero ad attirare base imponibile dalle altre regioni. Al contrario lascia margini di manovra alle Regioni che dovesoro avere l'esigenza di aumentare le aliquote per ragioni di gettito.

<sup>&</sup>lt;sup>38</sup>Il listato del programma può essere agli autori, dietro pagamento di un lauto compenso o almeno di una cena di pesce in uno dei ristoranti pi`u esclusivi della riviera adriatica.

<sup>39</sup>Le prime modifiche da inserire nel modello sono considerare i deficit regionali in maniera esplicita, un mercato del lavoro non concorrenziale.

 $^{40}\text{Ad}$  esempio, secondo quanto stabiliscono i principi contabili, si è modellato esplicitamente il comportamento del settore istituzionale imprese, tenendo i suoi redditi distinti da quelli delle famiglie.

Di conseguenza sembra che il meccanismo di perequazione su cui si basa la costruzione del federalismo fiscale italiano azzeri gli incentivi a una qualsiasi politica fiscale regionale che non sia motivata esclusivamente da ragioni di gettito.

Sembra cioè che il legislatore da un lato abbia costruito un sistema che assegna importanti leve di gettito alle regioni e da questo punto di vista vada in direzione fortemente federale, dall'altro si preoccupi di sterilizzarne tutti gli elementi di concorrenza fiscale, garantendo così la perequazione delle basi imponibili.

#### Riferimenti bibliografici

- [1] M. Bordignon and F. Cerniglia. L'aritmetica del decentramento: devolution all'italiana e problematiche connesse. Società italiana di economia pubblica: Working Papers, 2001 (febbraio).
- [2] V. Bulmer-Thomas. Input-Output Analysis in Developing Countries. John Wiley and Sons Ltd, USA, 1982.
- [3] M . Bottiroli Civardi and R. Targetti Lenti. The social accounting matrix (sam): A framework for building inequality structural indicators for analysing the income distribution. Società italiana di economia pubblica: Working Papers, 2002 (giugno).
- [4] Banca d'Italia. Indagine sul bilancio delle famiglie. Banca dati, 1995.
- [5] EUROSTAT. Système Europèen des comptes SEC95. CEE, Luxembourg, 1996.
- [6] F. Fiorillo and G. Palomba. Un modello cge per l'analisi del federalismo fiscale all'italiana. QUADERNI DI RICERCA - Dipartimento di Economia, Giugno 2001.
- [7] A. Fossati, editor. Equilibrio Generale e Simulazioni. FrancoAngeli, 1991.
- [8] P. Giarda. Le regole del federalismo fiscale nell'articolo 119: un economista di fronte alla nuova costituzione. Società italiana di economia pubblica: Working Papers, 2002 (gennaio).
- [9] G.W. Harrison, T.F. Rutherford, and I. Wooton. The economic impact of the european community. American Economic Review, 79 (2):288–94, 1989.
- [10] T.W. Hertel, editor. Global trade analysis: Modeling and applications. Cambridge University Press, 1997.
- [11] ISTAT. Conti Nazionali Economici e Finanziari dei Settori Istituzionali - Anno 1996. ISTAT, ROMA, 1996.
- [12] M. Keen. Vertical tax externalities in the theory of fiscal federalism. IMF Staff Papers, 45(3):454–485, 1998.
- [13] W. Morgan, J. Mutti, and M. Patridge. A regional equilibrium model of the united states: Tax effects on factor movements and regional production. Review of Economics and Statistics, 71 (4):626–35, 1989.
- [14] United Nation. System of National Accounts. N.U., New York, 1994.
- [15] J. Piggott and J. Whalley, editors. New Developments in Applied General Equilibrium Analysis. Cambridge University Press, 1985.
- [16] R. Stone. Input-Output and National Accounts. OECD, 1960.

## A Le operazioni sul blocco della generazione del Valore Aggiunto.

All'interno della matrice di contabilità sociale la generazione del valore aggiunto, articolato in tre componenti, non risponde alle esigenze di un modello di equilibrio economico generale in cui è necessario determinare l'ammontare delle dotazioni degli agenti rappresentativi. Ciò impone di disaggregare il Valore Aggiunto al costo dei fattori in sottoclassificazioni, al fine di rappresentarlo il più vicino possibile alle tipologie che lo compongono nella realtà. In tale operazione è interessato, di conseguenza, anche il VI quadrante, perché si è scelto di attribuire già in tale fase dei flussi alla pubblica amministrazione, cioè imputare alcune tipologie di imposta e gli oneri sociali sul lavoro, che in contabilit`a nazionale sono rilevate sui settori istituzionali e che per convenzione contabile in questa fase di descrizione del flusso circolare del reddito sono attributi all'interno del quadrante ad un unico settore istituzionale, mediante la distribuzione di redditi complessivi.

Il Reddito da Lavoro Dipendente è comprensivo degli oneri sociali sul lavoro, i quali per convenzione contabile sono attribuiti al settore istituzionale delle Famiglie, che nella fase della distribuzione secondaria del reddito è l'unico a registrare un trasferimento verso i settori percettori. La quasi totalità del flusso rappresenta un'entrata degli Enti di Assistenza e Previdenza Pubblici compresi nel settore istituzionale della Pubblica Amministrazione. Tale caratteristica permette di scorporare l'ammontare degli oneri sociali nella fase di generazione del valore aggiunto e attribuirlo direttamente alla Pubblica Amministrazione e remunerare il fattore lavoro dipendente di proprietà esclusiva delle Famiglie con le Retribuzioni Lorde (LD). Il calcolo degli oneri sociali `e stato effettuato separatamente per i Contributi Sociali (CS) e altri oneri riferiti ai Contributi al Servizio Sanitario Nazionale (CSSN), secondo aliquote costanti per tutte le branche, ricavate in uno studio sulla fiscalit`a nel mercato del lavoro (F. Fiorillo 1998), ad eccezione dell'attività agricola: sono del 44% (39% attività agricola) e 5,8% rispettivamente l'aliquota dei contributi sociali a carico dei lavoratori e datori di lavoro e altri oneri sociali sul lavoro. Essendo noto dalla SAM il RLD è possibile ricavare le retribuzioni lorde distribuita dalle attività produttive. I valori (CS e OS) sono stati utilizzati per determinare le quote per attività produttive sull'ammontare complessivo dei contributi e oneri sociali e le quote sono utilizzate per determinare i contributi e gli oneri sociali in base al valore complessivo registrato nella matrice di contabilità sociale per settore istituzionale, comprensivo anche di quelli relativi al lavoro autonomo (CSF e OSF).

L'altra parte del valore aggiunto (Altri Redditi) rappresenta una

posta contabile che contiene il Reddito da Lavoro Autonomo (RLA), Reddito Misto, Risultato di Gestione e Ammortamento. Il minor grado di dettaglio deriva direttamente dalla tavola intersettoriale utilizzata per la costruzione della SAM. Data l'esigenza di avere maggiori informazioni per il nostro fine si è proseguito a determinare le rispettive poste di interesse mediante criteri di disgregazione basati su metodi standard utilizzati in varie ricerche economiche, tralasciando la determinazione dell'ammortamento. Per il reddito da lavoro autonomo è stato utilizzato il reddito da lavoro dipendente medio e il numero di lavoratori autonomi distribuito dalle branche di attività, nelle due regioni. Anche per tale parte del valore aggiunto è stata determinata successivamente la Retribuzione da Lavoro Autonomo (LA) scorporando i contributi e gli oneri sociali con medesimo procedimento applicato per i redditi da lavoro dipendente.

Il residuo di Valore aggiunto al costo dei fattori, dopo aver scorporato l'ammontare determinato precedentemente per le altre parti, rappresenta complessivamente il Risultato di Gestione lordo delle attività produttive ed è inserito un'apposita riga rappresentando la dotazione di capitale.

La costruzione della tavola, in riferimento al blocco della produzione nelle due regioni, si chiude con l'attribuzione dell'Imposta sul Valore Aggiunto (Iva) versata per branca di produzione. La sua attribuzione alla sfera produttiva, pur essendo un'imposta indiretta che ricade sui consumatori finali e sulle attività produttive, per la parte che non può essere ammessa in detrazione, è dettata dall'esigenza di ricavare l'incidenza della tassazione sulle vendite, data la corrispondenza tra l'ammontare del valore aggiunto e la domanda finale. L'Iva di competenza versata dalle attività produttive nelle due regioni richiede l'adozione di un criterio di imputazione. La differenza tra l'Iva fatturata sulle vendite e sugli acquisti e importazioni, per le differenti aliquote, considerando le operazioni non soggette all'imposta, non imponibili (artt.8, 8bis, 9), altre non imponibili e beni ammortizzabili, al fine di determinare l'ammontare versato, è calcolata con i dati disponibili, riferiti all'economia nazionale per tipologia di attività e regionale, solo nell'ammontare. La ricostruzione di quanto versato dalle branche per le due regioni è stata effettuata in base al valore aggiunto e all'ammontare di Imposte Indirette Nette rilevabile dalla SAM, comprensive di tale valore in modo da mantenere la quadratura contabile della tavola.

## B Le operazioni sul blocco della distribuzione secondaria del reddito

La matrice di contabilità sociale di partenza presenta nel V quadrante, nel blocco della distribuzione secondaria del reddito, i flussi nelle due regioni dei trasferimenti da e verso la Pubblica Amministrazione. Le classi individuate sono riferite alle Imposte dirette sul Reddito e sul Patrimonio dei settori istituzionali, che ingloba le varie tipologie di imposte dirette (Irpef, Irpeg, Ilor e Altre Imposte). L'esigenza di effettuare esercizi di politica fiscale richiede la determinazione del gettito per ognuna di queste imposte, disaggregato per settore che versa e per regione di appartenenza.

Il gettito Irpef, imposta che colpisce il solo settore istituzionale Famiglie, è determinato mediante l'uso dei dati dall'Agenzia delle Entrate, riferiti al 1996 (Ministero delle Finanze), e l'indagine sul Bilancio delle Famiglie (BF) della Banca d'Italia. Il procedimento seguito segue il lavoro effettuato per la determinazione del reddito primario delle famiglie per il 1992 (M. Bottiroli Civardi, R. Targetti Lenti, 2002[3]). La nostra elaborazione è stata fatta sul campione BF del 1995 rispettivamente per la regione Marche e il resto d'Italia. La determinazione del gettito Irpef, per classi di reddito, è stata fatta sui valori individuali e successivamente aggregati nelle classe di reddito in base alla famiglia di appartenenza in cui confluisce.La tipologia d'imposta ci ha obbligato, data l'evidente difficolt`a di ricostruire per i membri delle famiglie la posizione fiscale, ad effettuare delle scelte operative e l'uso di criteri di calcolo che non alterino la struttura interna delle classi di reddito. La contabilit`a del settore istituzionale utilizzato dall'Istat è per nucleo familiare, quindi per omogeneità con le informazioni registrate precedentemente sembra necessario tantare di raggiungere un determinato grado di omogeneità all'interno dei sottosettori. All'interno della singole classe aggregate secondo gli scaglioni di reddito fiscali è stato determinato un reddito disponibile medio e assumendo la presenza di un percettore di reddito fittizio per ognuna è stato determinato, mediante l'uso di deduzioni e detrazioni d'imposta medie, il gettito Irpef relativo ad esse. Tale operazione implica la determinazione della quota del reddito lordo, per la classe di reddito in cui `e articolato il settore istituzionale delle Famiglie, destinato a formare il gettito Iperf di ognuna di esse. Assumendo la costanza della quota di distribuzione secondaria del reddito, sono stati utilizzati tali coefficienti per determinare l'ammontare del gettito Irpef nella TFL. La scelta di utilizzare solo la struttura ricavata dal campione è legata alle differenze nelle definizioni e ai diversi criteri di costruzione di molti aggregati economici della banca centrale rispetto all'istituto nazionale di statistica, fonte primaria di costruzione della SAM.

Il gettito Ilor, essendo un'imposta diretta sui redditi diversi da quello da lavoro dipendente e da immobili e terreni per l'anno di riferimento, è stato determinato seguendo il procedimento per l'Irpef, utilizzando deduzioni e detrazioni medie per l'anno di 1996 (M. Bottiroli Civardi, L. Targetti Lenti, 2001). La legislazione fiscale prevedeva l'applicazione dell'aliquota d'imposta ai soli redditi d'impresa e altre tipologie di reddito dopo l'introduzione dell'Ici. Il gettito individuale ricavato dal campione BF ha permesso di aggregarlo per famiglie classificate per reddito dell'intero nucleo. La struttura ricava dal campione è stata utilizzata per determinare, secondo l'assunzione di quote costanti nella ripartizione delle imposte dirette sul reddito e patrimonio, per ricavare l'ammontare di gettito Ilor di famiglie e imprese sui dati SAM. Il residuo per le due regioni è stato attribuito al settore istituzionale Imprese al fine di continuare a mantenere il bilanciamento contabile della tavola.

Il calcolo del gettito Irpeg, essendo un'imposta diretta che colpisce esclusivamente il settore istituzionale Imprese, si basa su dati della matrice contabilità sociale per le due aree<sup>41</sup>. Il residuo di gettito, dopo aver detratto l'ammontare di imposte dirette già determinate sopra, è stato utilizzato come ammontare di riferimento per il calcolo. In tale operazione sono state utilizzate le informazioni fornite dall'Agenzia delle Entrate sull'ammontare complessivo del gettito Irpeg nazionale e regionale.

## C Le equazioni del modello

Inseriamo qui parte del listato MPSGE del modello utilizzato

 $^{41}\mathrm{La}$ scelta di attribuire le imposte dirette ai settori isitituzionali è dettata da esigenze di coerenza con la contabilit`a dei settori istituzionali. Alcune tipologie di imposte non possono essere attribute alle branche d'attività produttiva perchè sono determinate in testo alla persona fisica o giuridica non corrispondente con la l'attivit`a svolta. Il tipico esempio è dato dalle piccole imprese familiari che confluiscono nel settore istituzionale delle famiglie e non sono soggette ad Irpeg

Produzione interna

```
$PROD:QTA_I(r,prd) va:.05 s:0
0:PI(r, prd) Q:out_i(r, prd) P:P\_prod(r, prd)A:GOV("T") T:(alfa*IVA("T",r,prd)+IIN("T",r,prd))
       A:GOV(r) N:ACCIS(r,prd)
       \verb|A:GOV("M") N:PHI("M") M: ((1-alfa)*IVA("T", r, prd))A:GOV("RI") N:PHI("RI") M:((1-alfa)*IVA("T",r,prd))
I:P(rr,pp) Q:inter(pp,rr,r,prd)
I:PF(f,r) Q:fac(f,r,prd) va:
       P:PF_(f,r,prd)
       A:GOV(r) T:(t_IIRAP(r, prd))A:GOV("T") T:CS(f,"T",r,prd)
I:PK(rr) Q:abs_k(rr,r,prd)
```
Risorse complessive

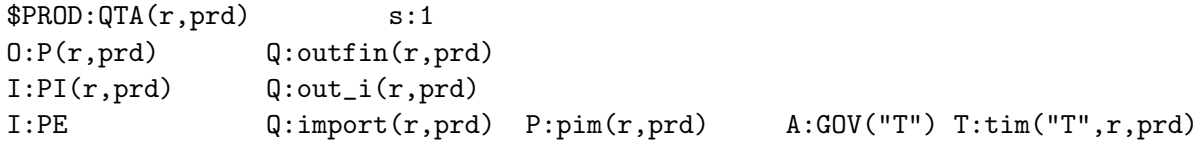

Domanda delle famiglie / produzione di un bene composito ricchezza

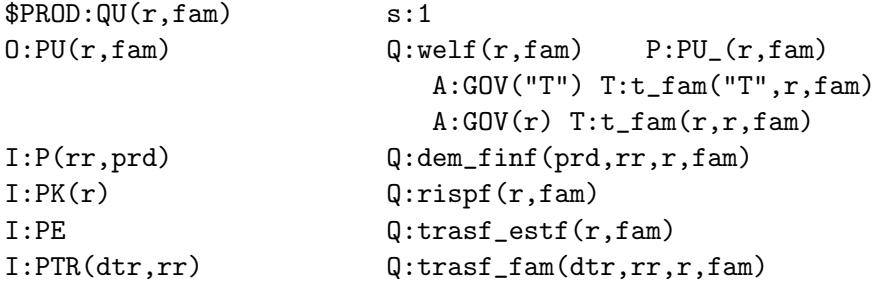

Decisioni delle imprese in termini di distribuzione degli utili

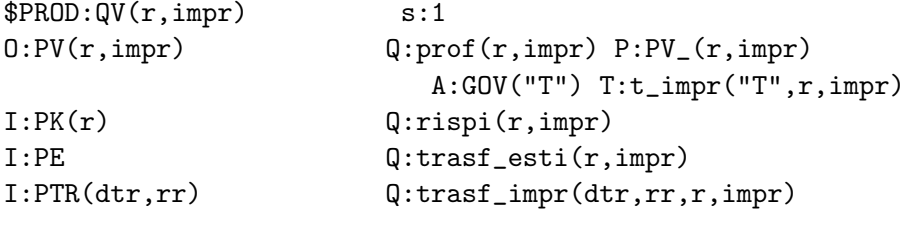

Formazione del capitale

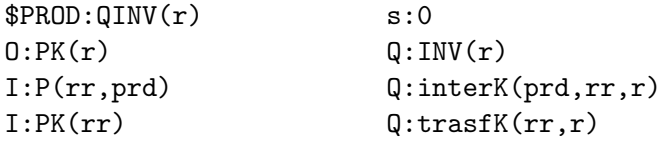

Consumi collettivi

 $$PROD:QG$  s:1 O:PG Q:outG I:P(r,prd) Q:InterG(prd,r)

Vincoli di bilancio dei governi

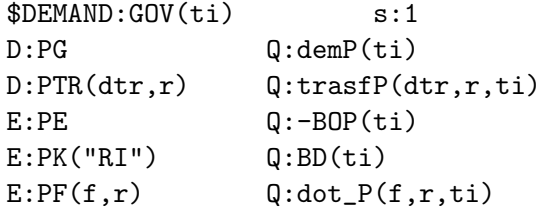

Vincoli di bilancio delle famiglie

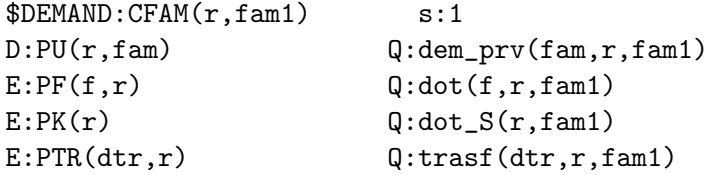

Vincoli di bilancio delle imprese Marche

```
$DEMAND:CIMPR("M",impr1) s:1
D:PV("M",impr) Q:dem_prv(impr,"M",impr1)
E:PF("K","M") Q:dot\_tot("K") R:QuotaF
E:PF("LD","M") Q:dot("LD","M",impr1)
E:PF("LA","M") Q:dot("LA","M",impr1)
E:PTR(dtr,"M") Q:transf(dtr, "M", impr1)Resto d'Italia
$DEMAND:CIMPR("RI",impr1) s:1
D:PV("RI",impr) Q:dem_prv(impr,"RI",impr1)
E:PF("K", "RI") Q:dot\_tot("K") R:QuotaRI
E:PF("LD","RI") Q:dot("LD","RI",impr1)
E:PF("LA","RI") Q:dot("LA","RI",impr1)
E:PTR(dtr,"RI") Q:transf(dtr, "RI", impr1)Estero
$DEMAND:ESTERO s:1
E:PK(r) Q:dot_estK(r)
E:PF(f,r) Q:dot\_est(f,r)E:PE Q:dot_ED:PTR(dtr,r) Q:trasf_est(dtr,r)
D:P(r,prd) Q: dem\_est(r,prd)
```
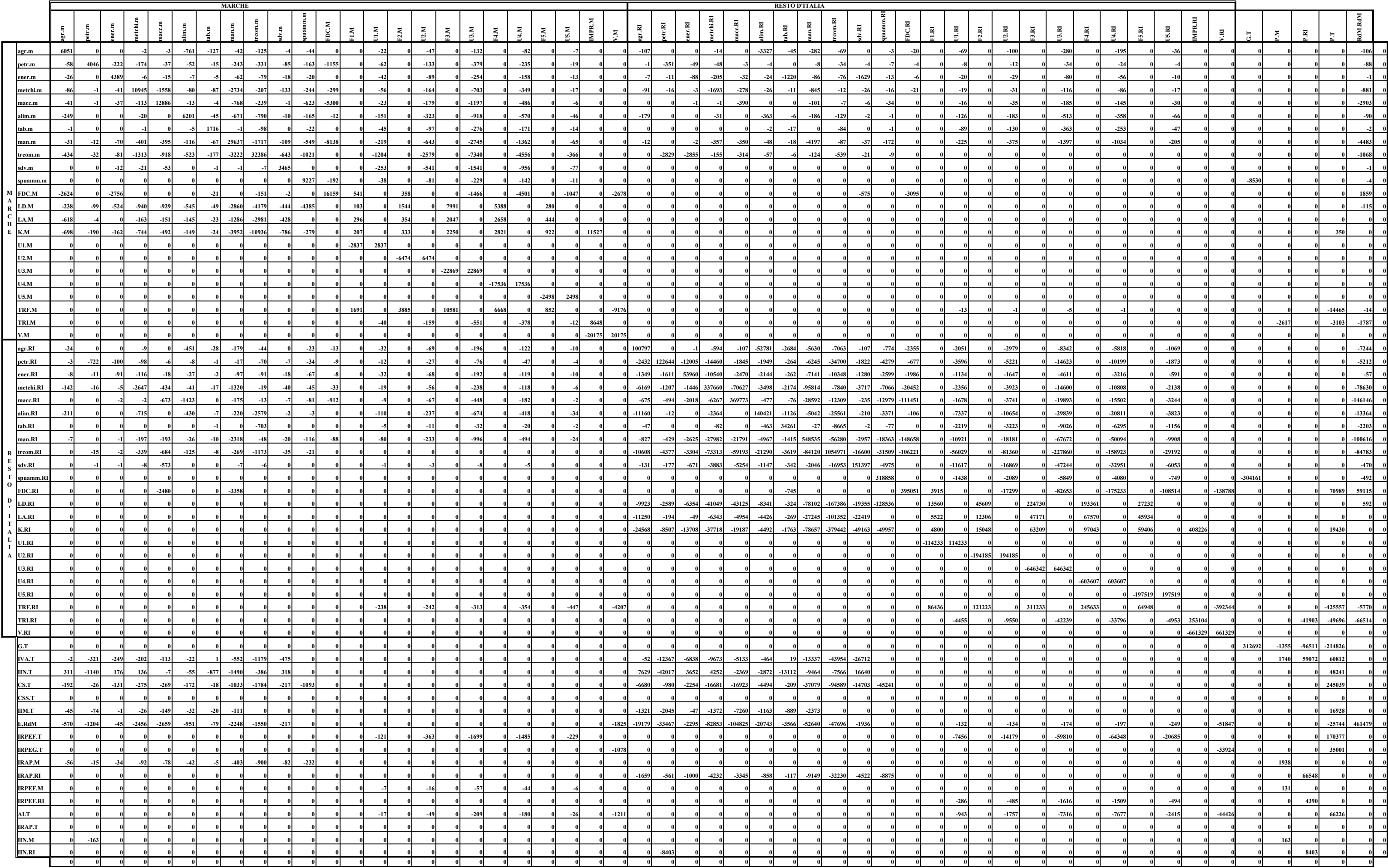

**Tavola A: TFL2 Marche contro Resto d'Italia**